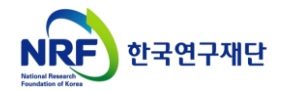

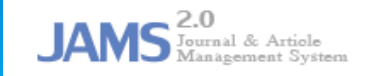

# **통합회원전환 유형소개 및 방법 안내**

**신규 도입 된 통합회원전환 기능에 대한 안내입니다.**

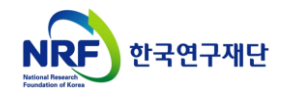

## 통합회원가입 유형 목록

**< 통합회원 신규 가입 프로세스 >**

- **A유형 : 통합회원 (최초)신규 가입 ………… 3**
- **B유형 : 통합ID 있음. 타학회에서 (중복)신규 가입 ………… 6**
- **C유형 : 통합ID 있음. 접속한 학회 미가입자 ………… 10**

#### **< 기존회원 통합회원전환 프로세스 >**

- **D유형 : 통합ID 없음. 접속한 학회의 회원인 경우 ………… 14**
- **E, F유형 : 통합ID 있음. 접속한 학회의 회원이나, 통합회원으로는 미전환 ………… 18**

**NRF** 

한국연구재단

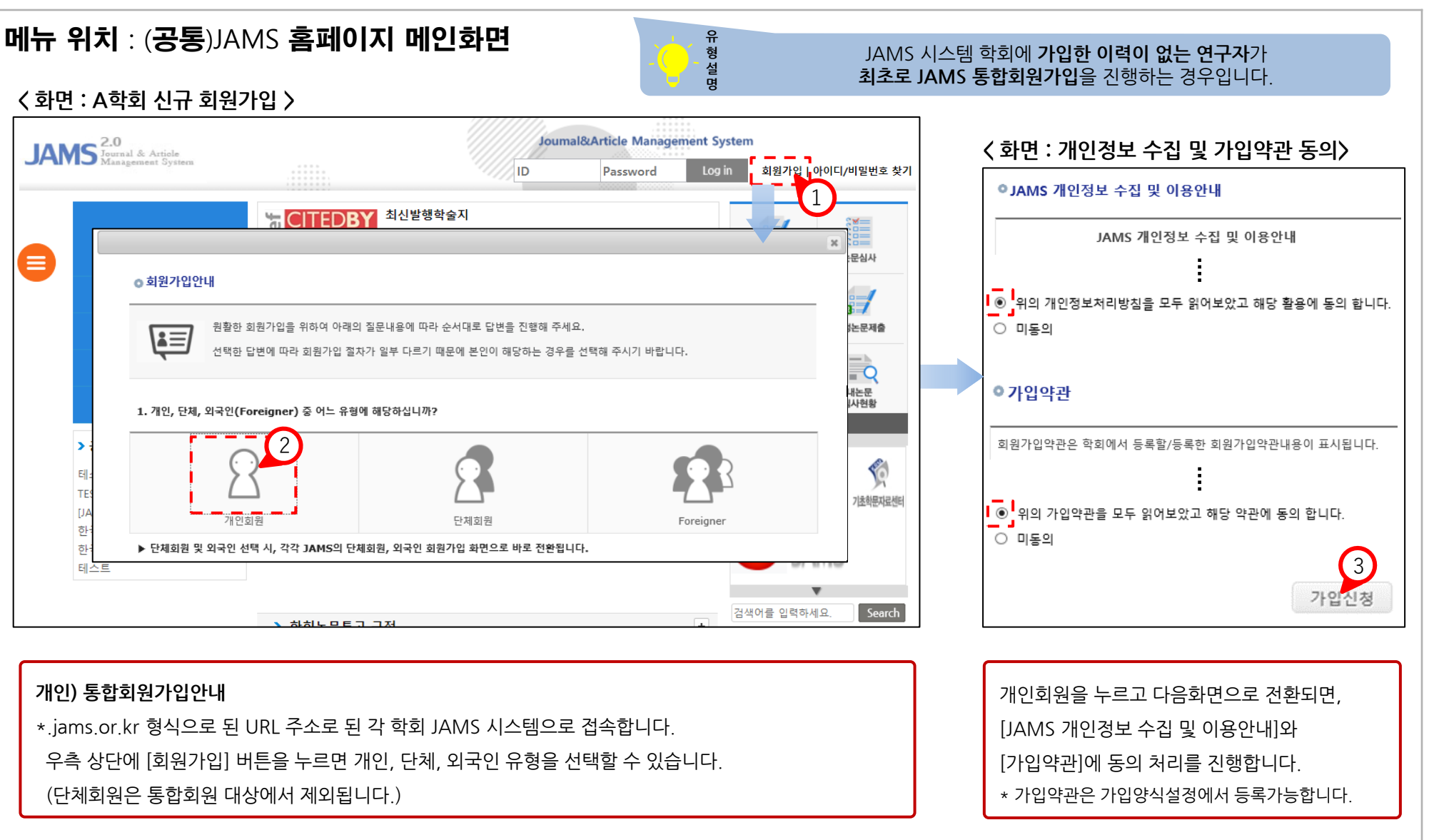

**- 3 -**

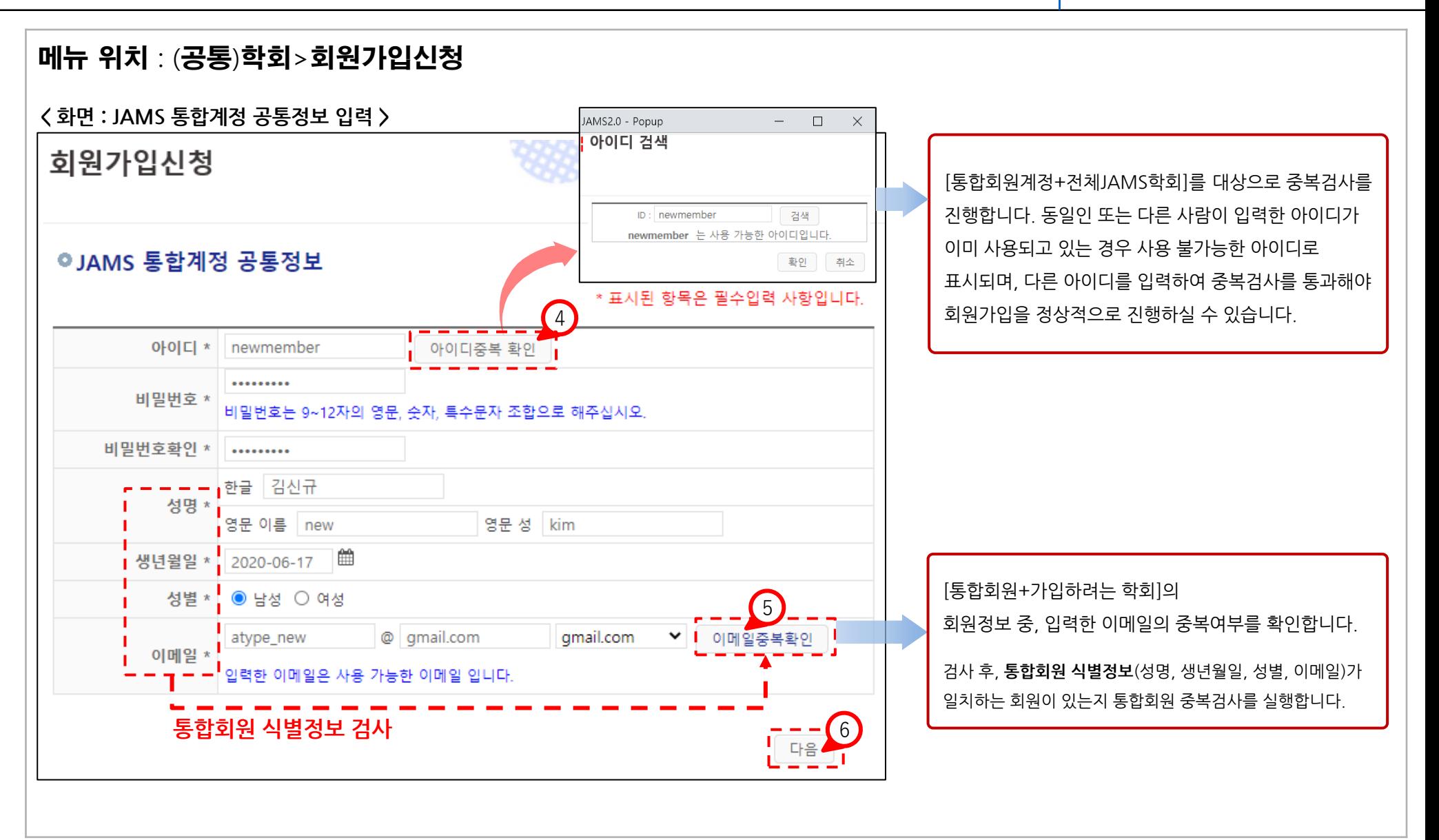

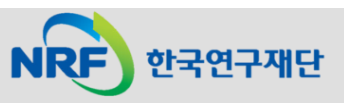

### 1. A유형 : 통합회원 (최초)신규 가입 JAMS

한국연구재단

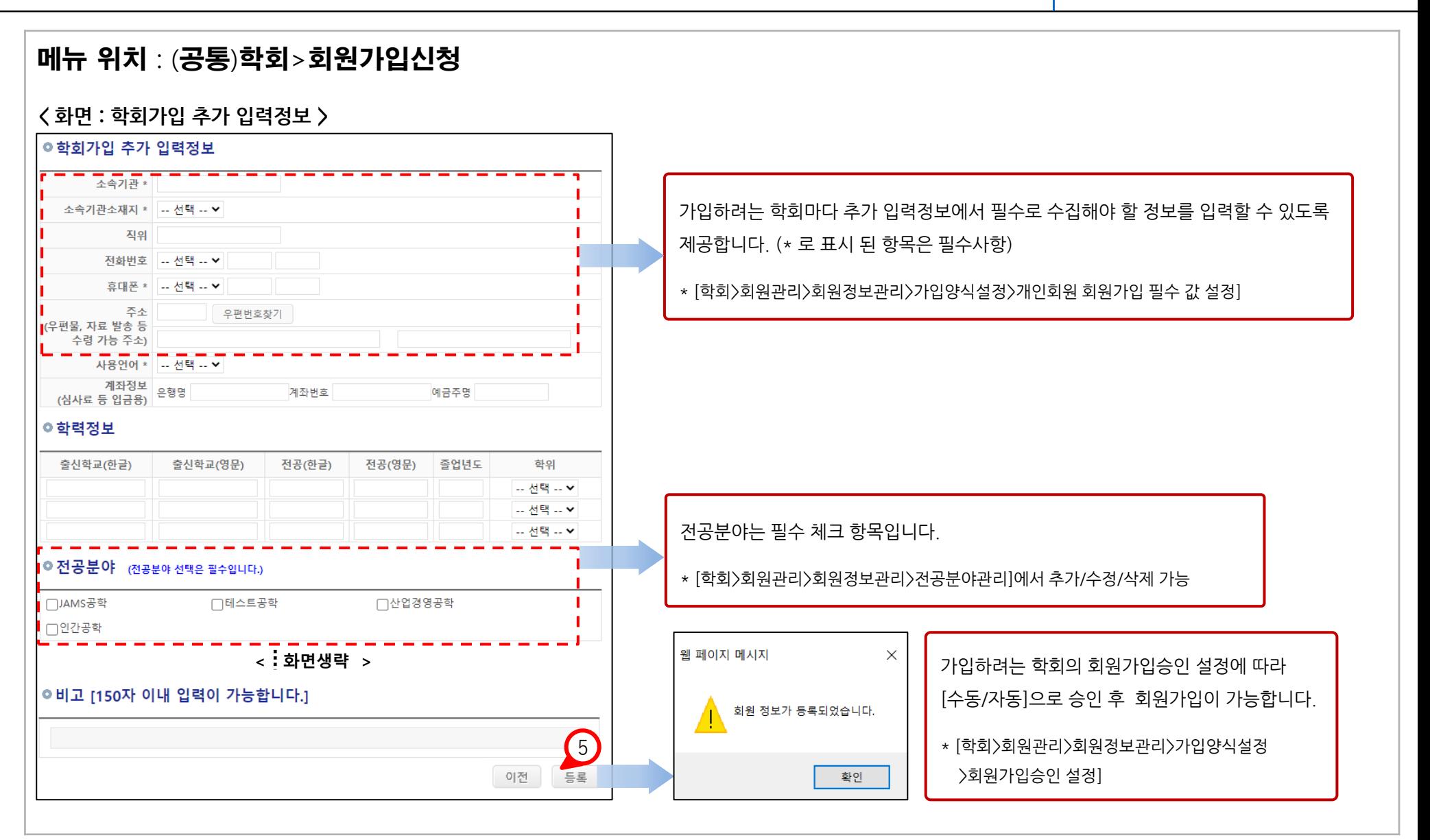

**- 5 -**

### 2. B유형 : 통합ID 있음. 타학회에서 (중복)신규 가입

## JAMS

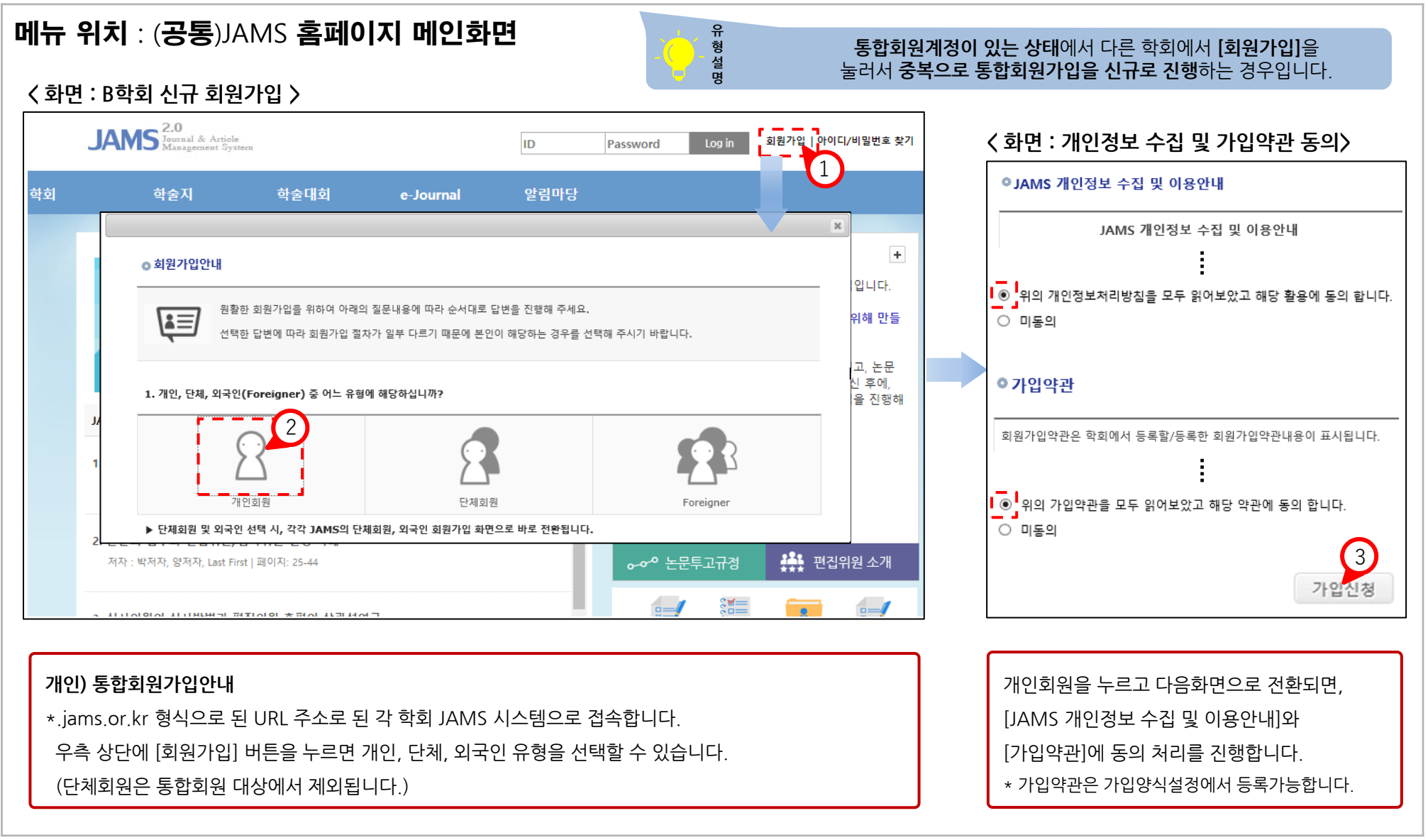

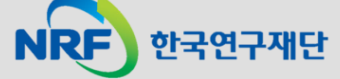

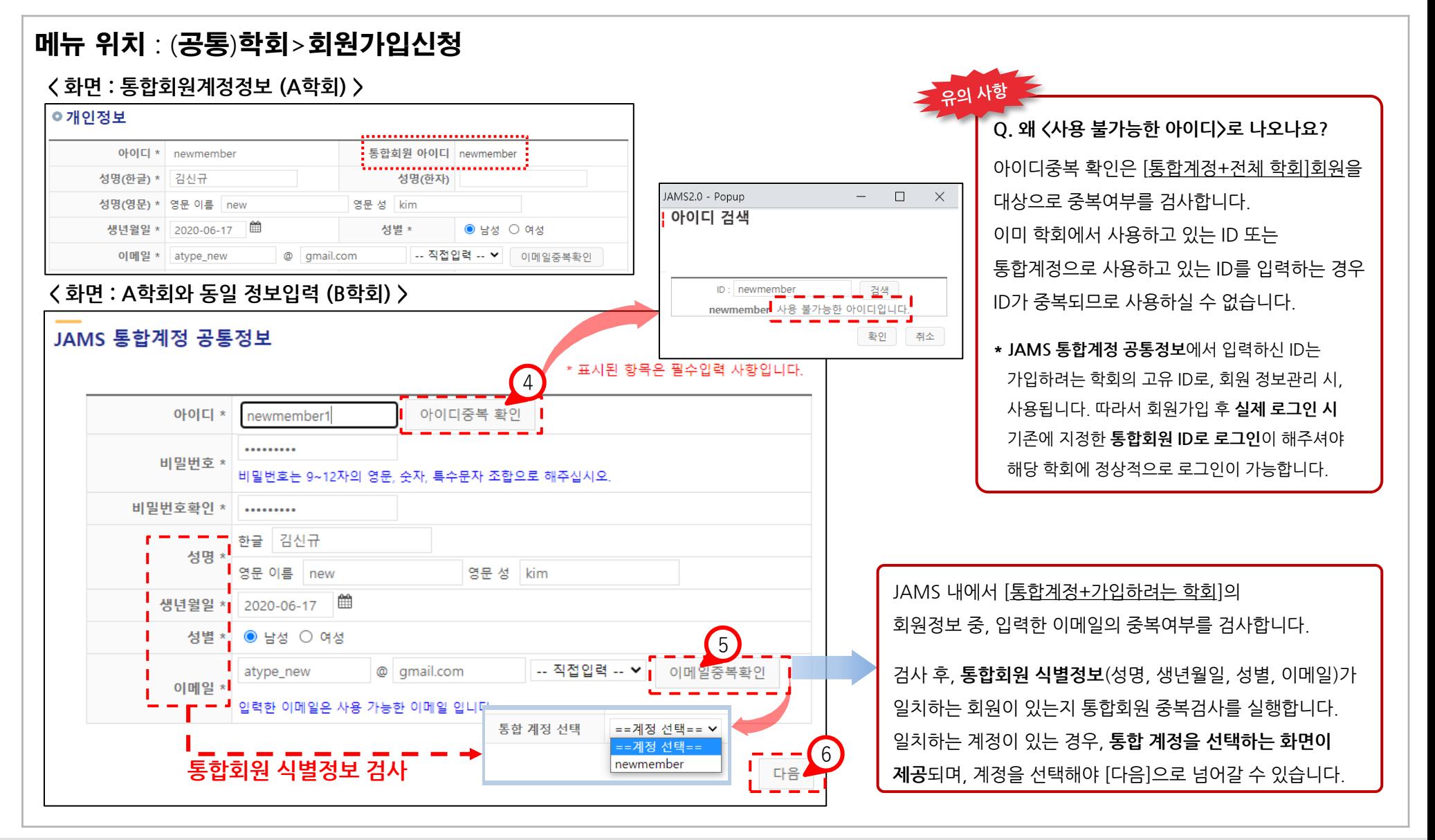

한국연구재단

**- 7 -**

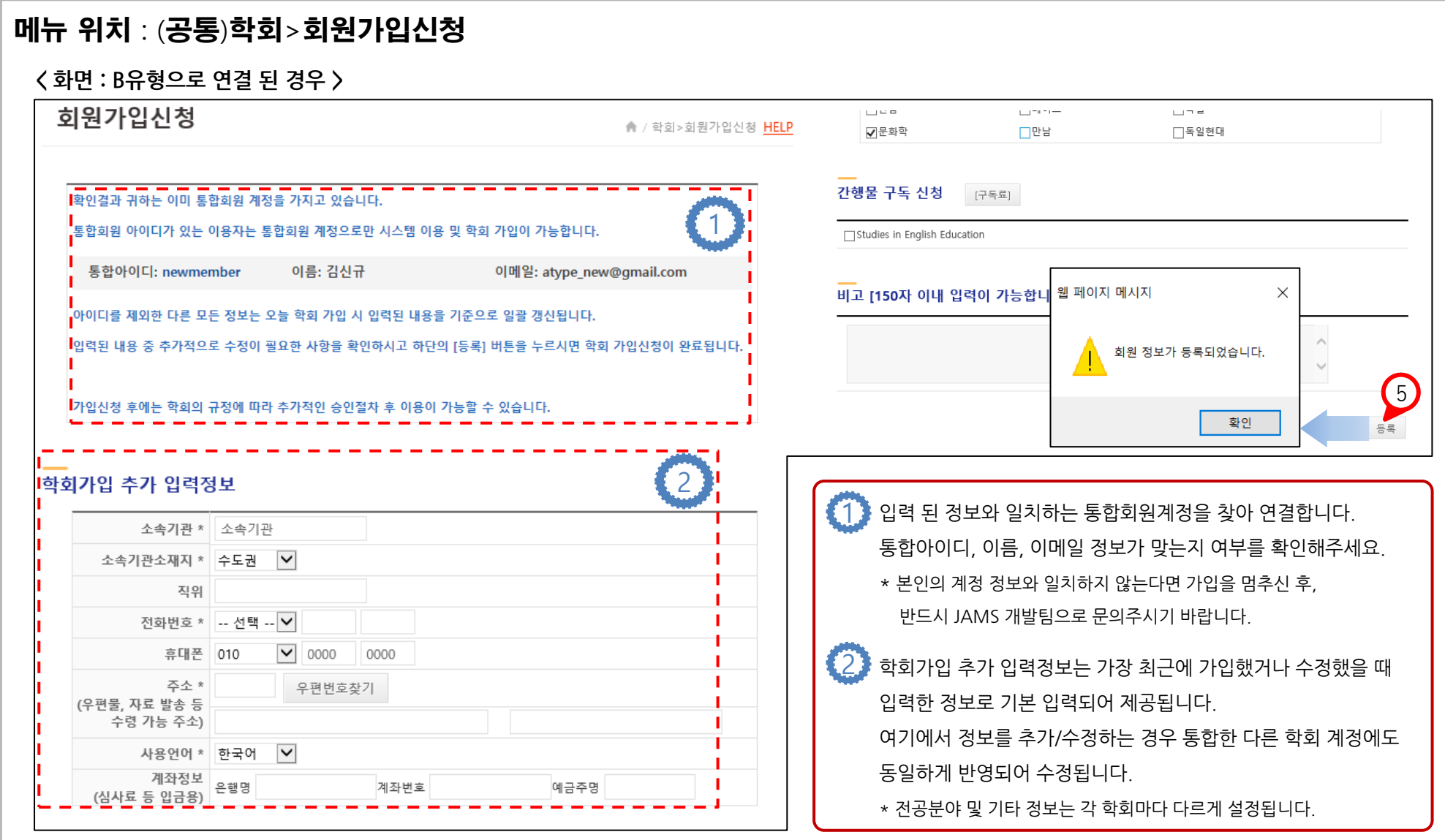

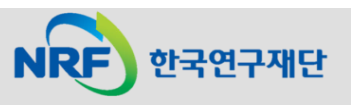

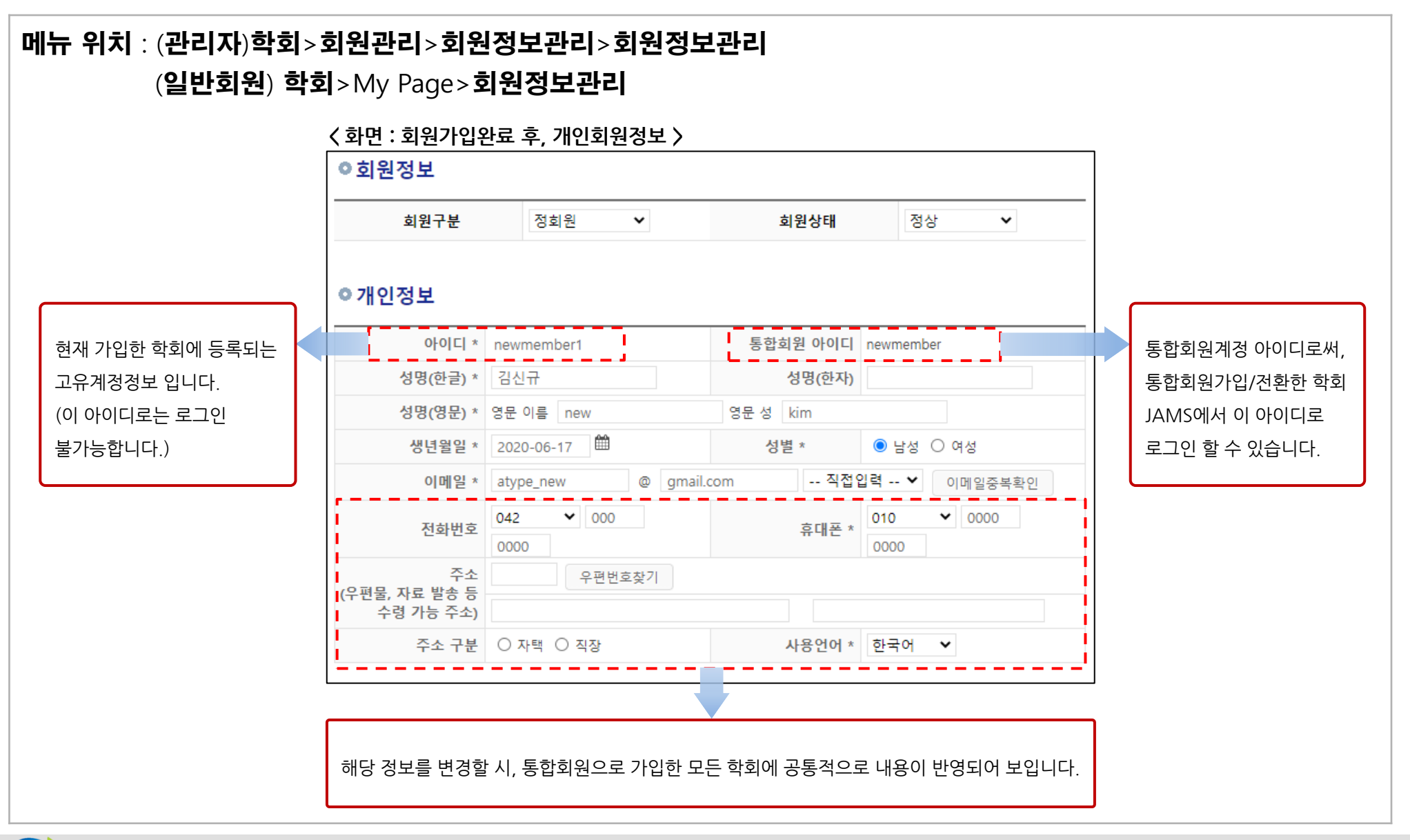

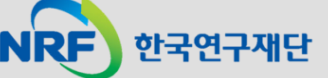

**- 9 -**

#### 3. C유형 : 통합ID 있음. 접속한 학회 미가입자

JAMS

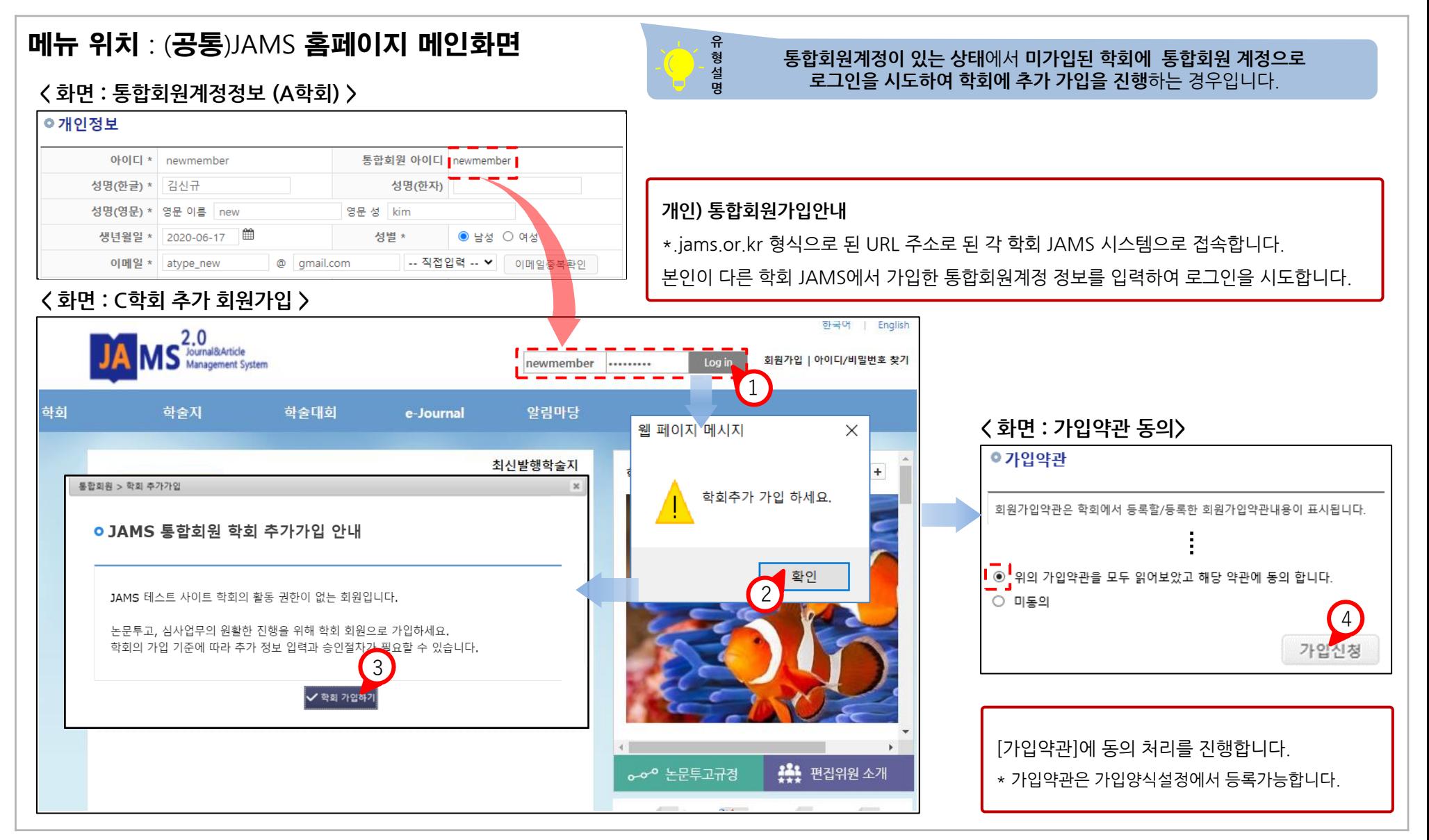

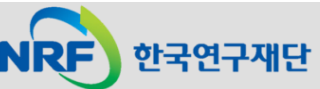

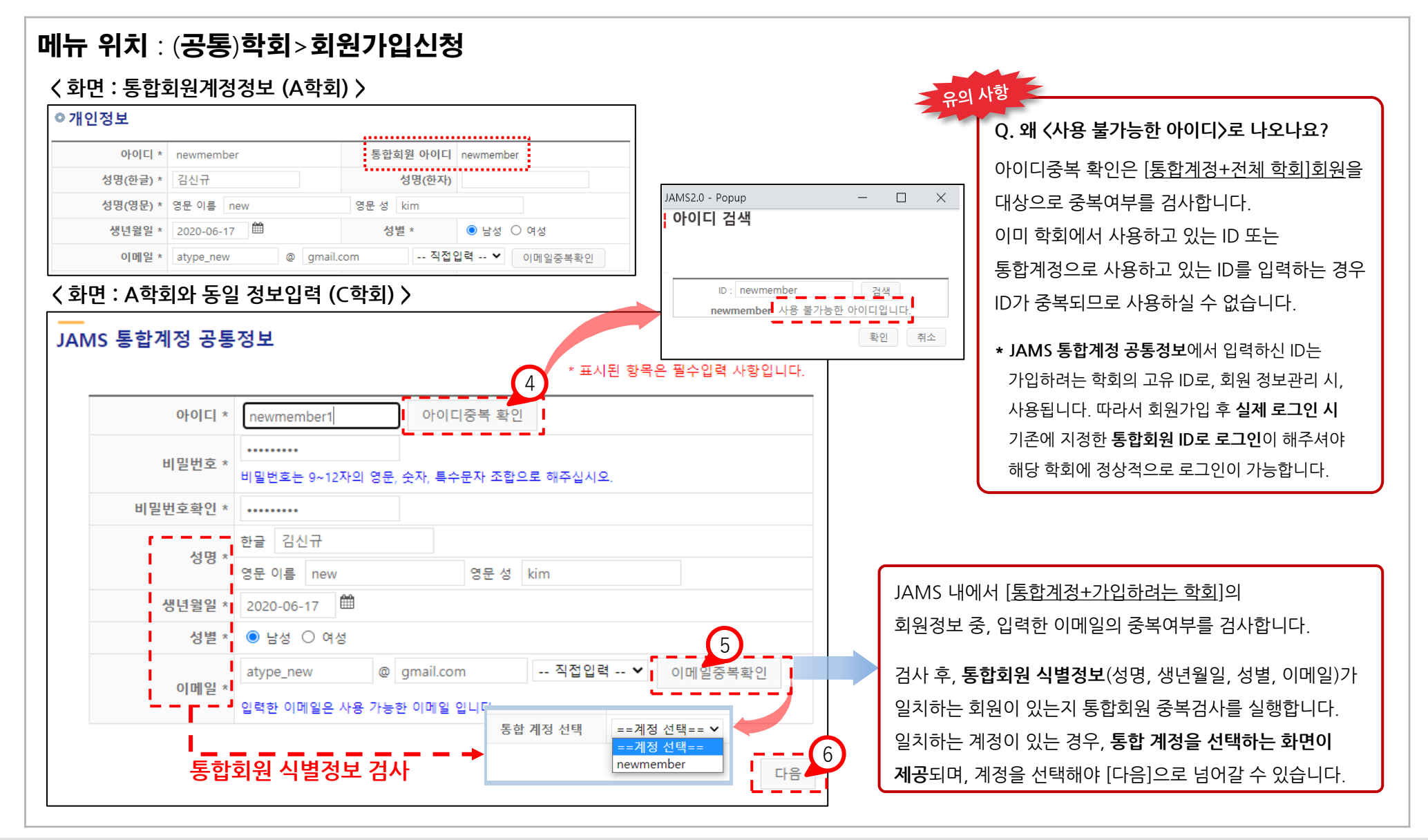

한국연구재단

**- 11 -**

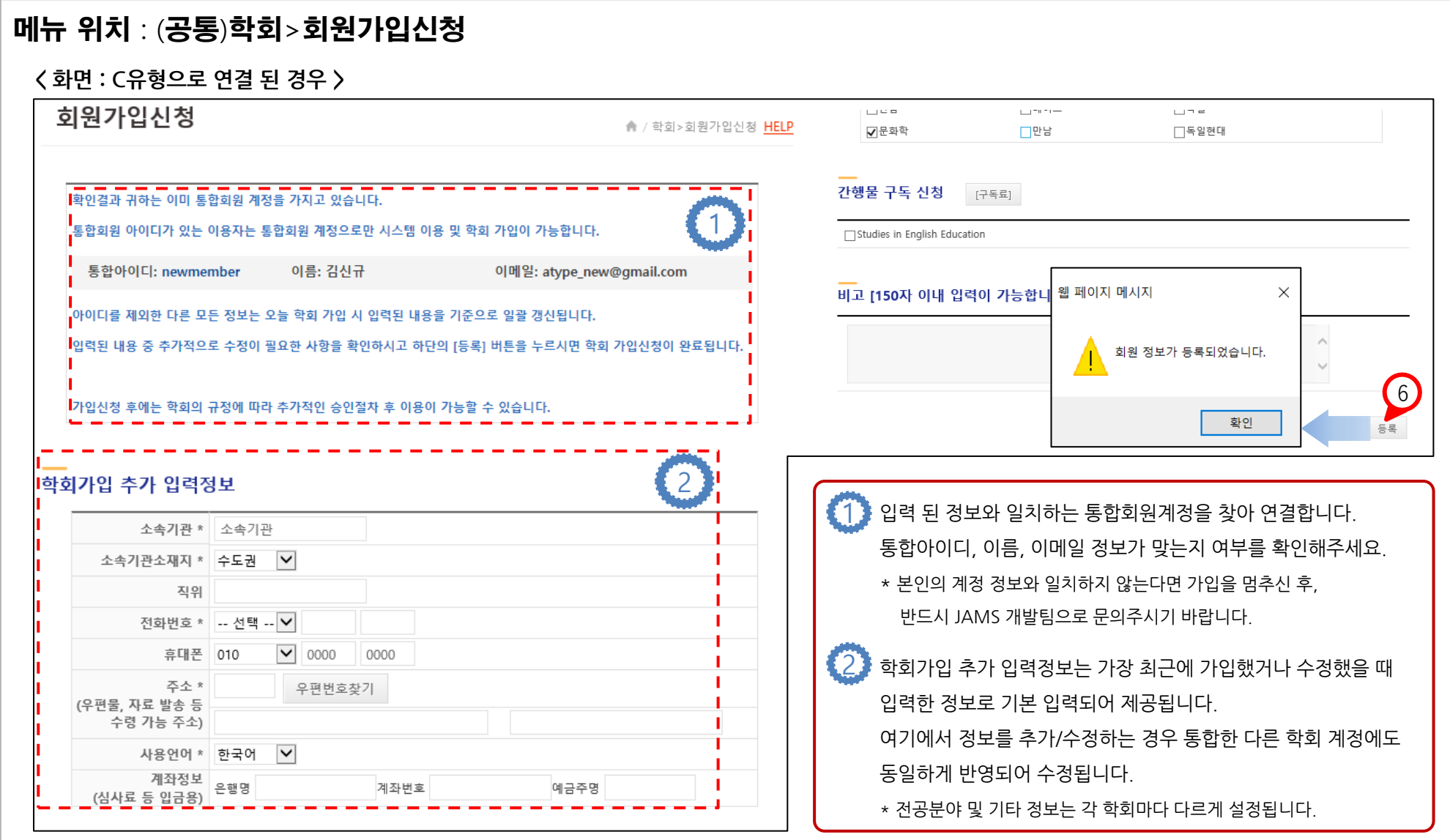

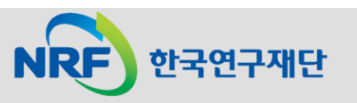

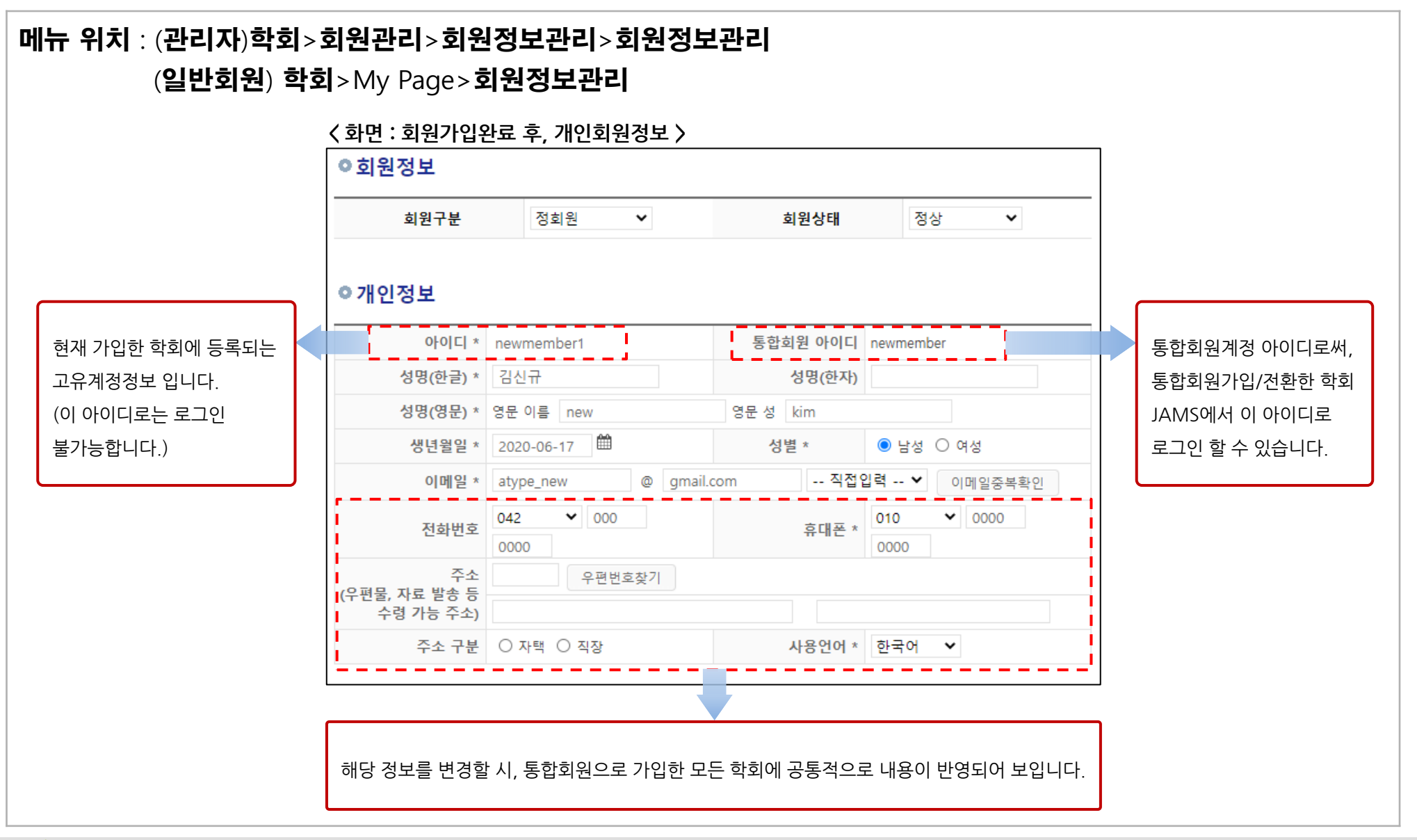

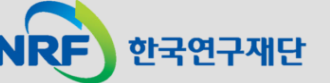

#### 4. D유형 : 통합ID 없음. 접속한 학회의 회원인 경우 The Controller Season The UAMS

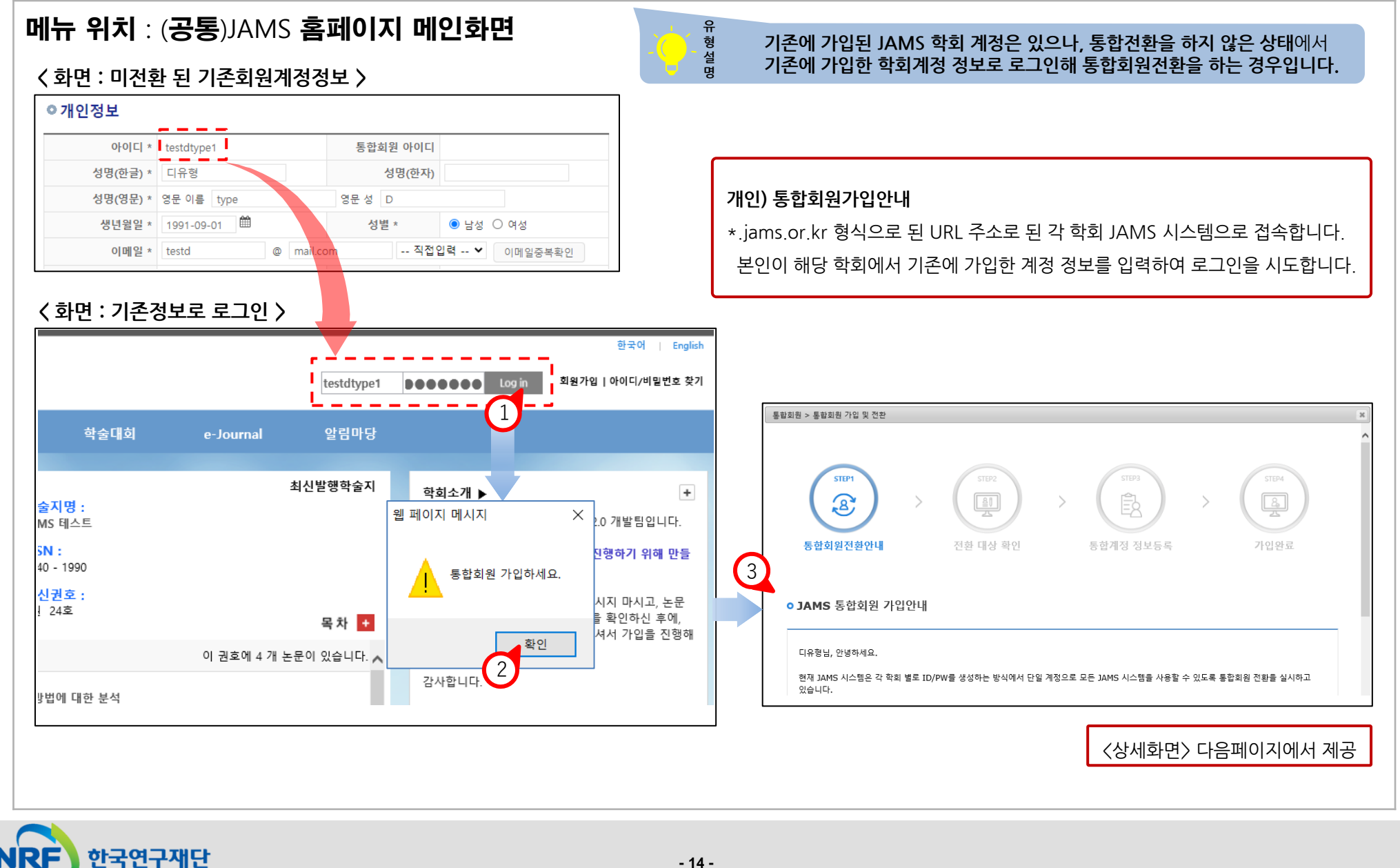

한국연구재단

**NRF** 

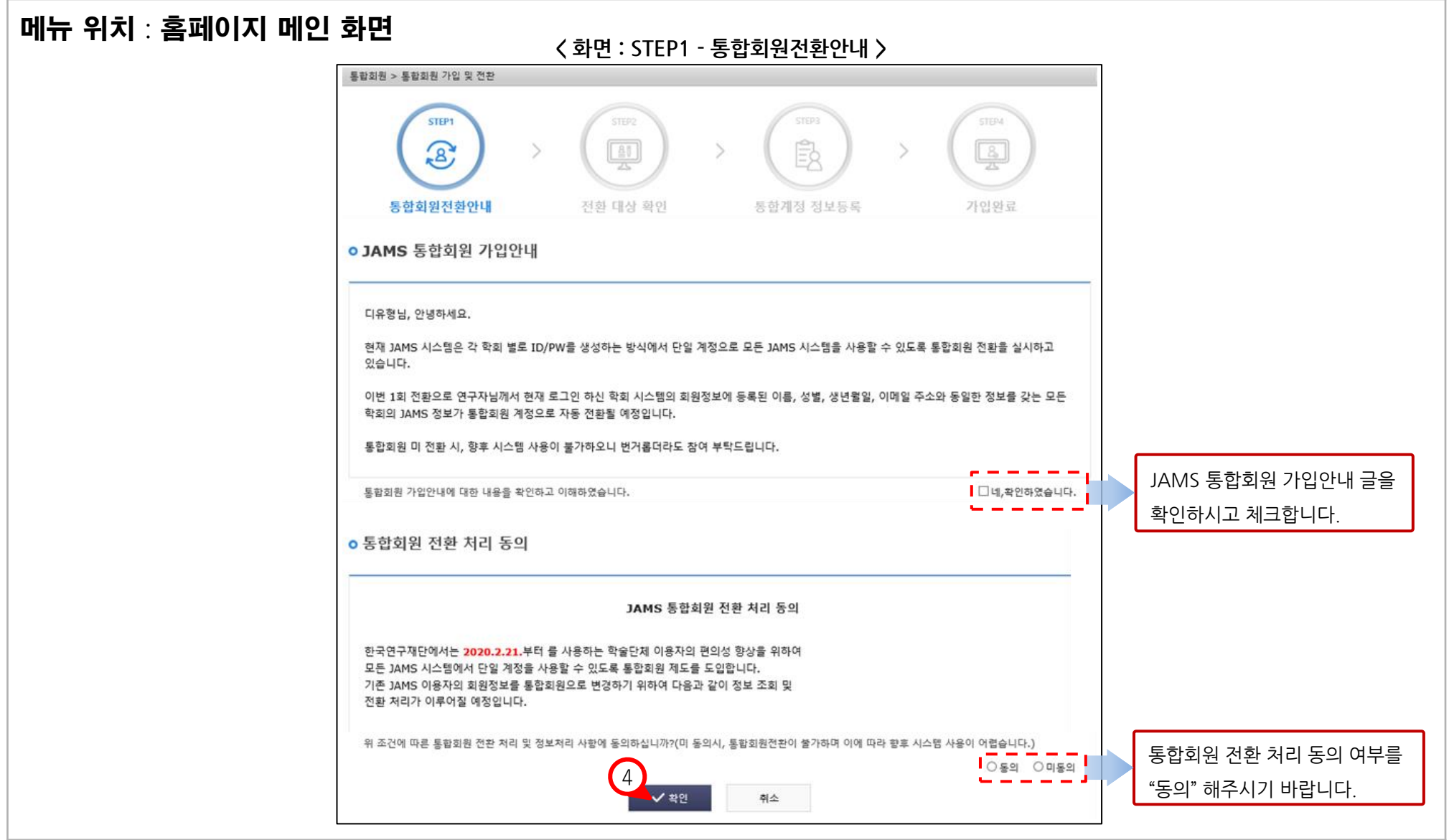

#### 4. D유형 : 통합ID 없음. 접속한 학회의 회원인 경우 The Controller Season The UAMS

한국연구재단

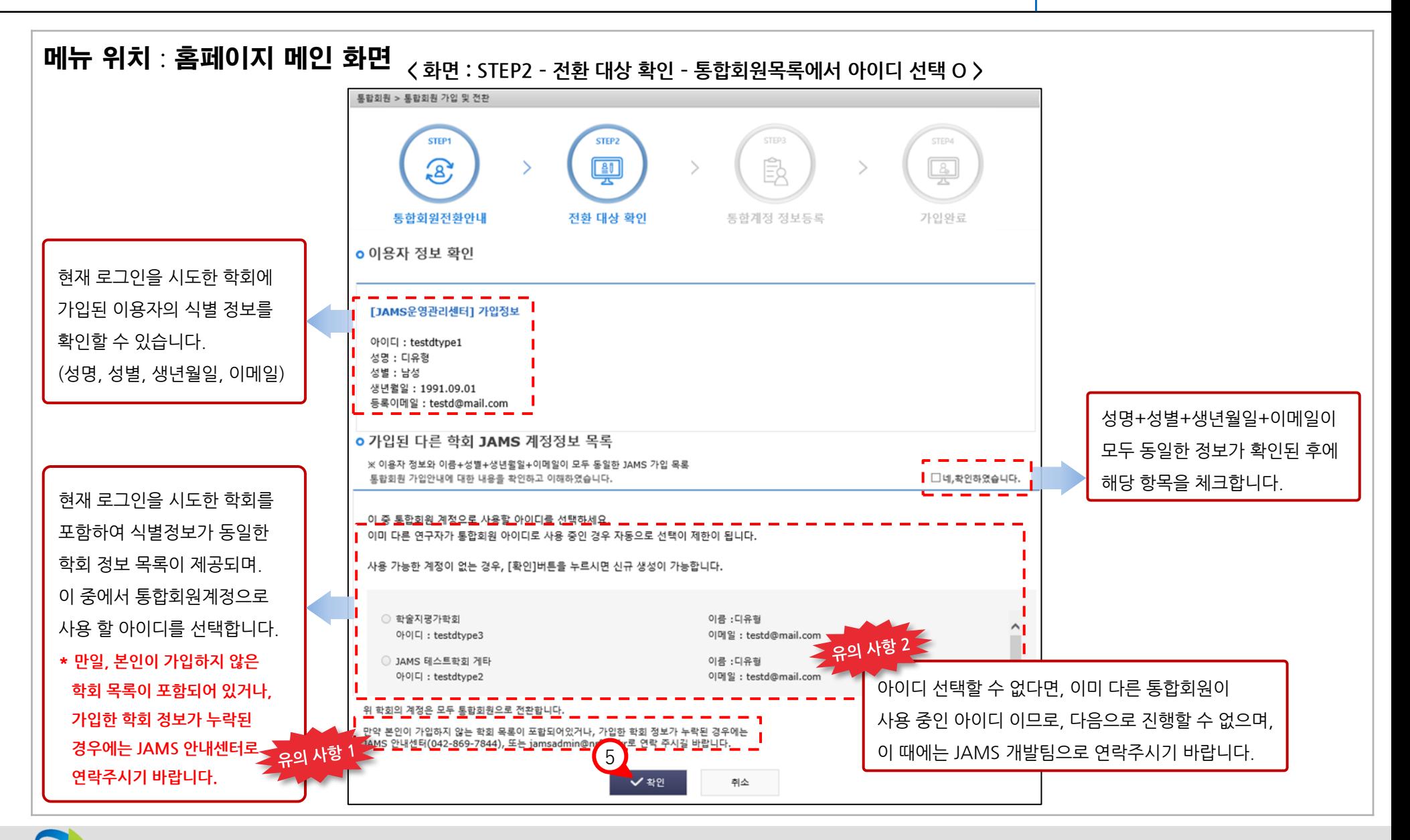

#### 4. D유형 : 통합ID 없음. 접속한 학회의 회원인 경우 The Controller Season The Manus

한국연구재단

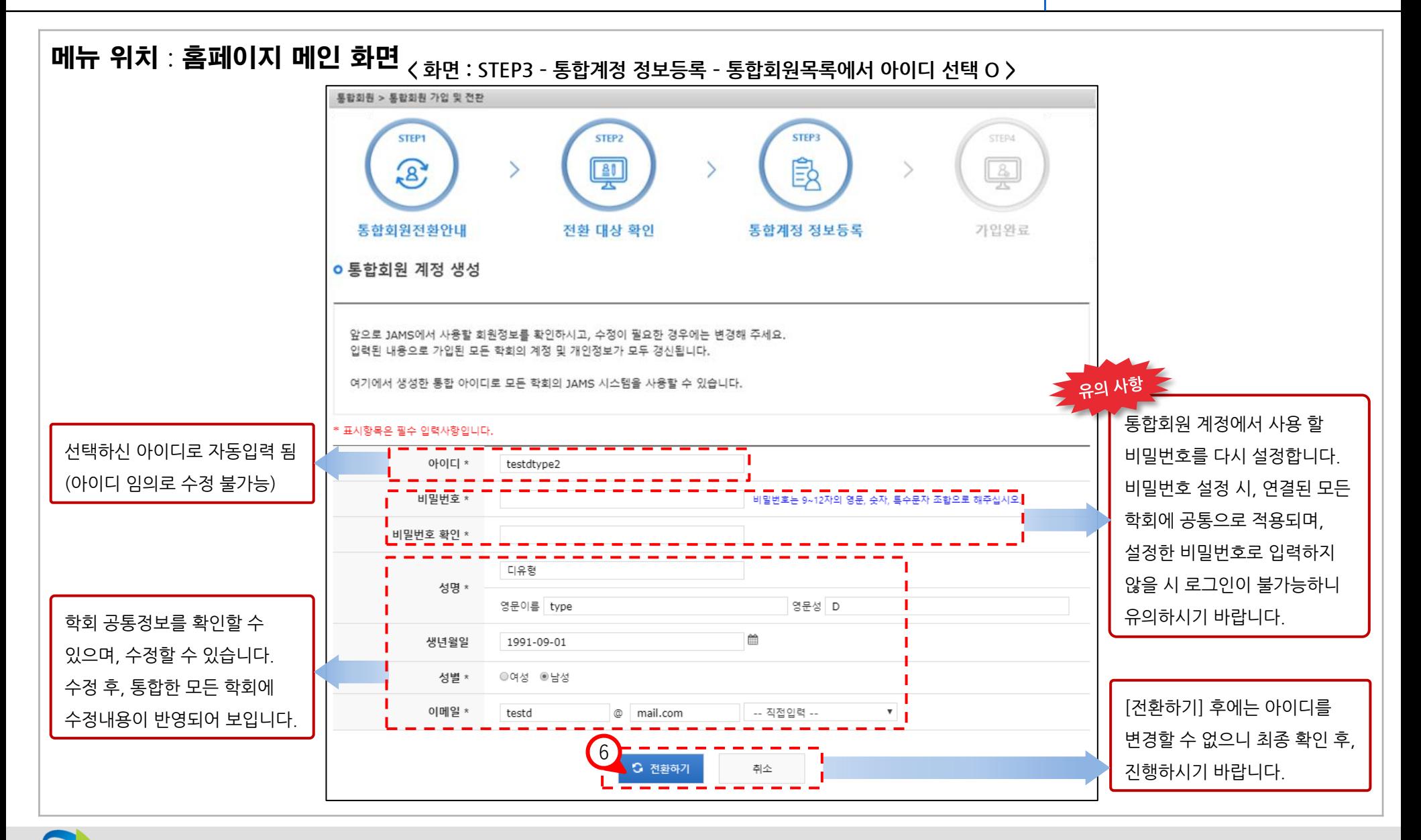

#### 5. E, F유형 : 통합ID 있음. 접속한 학회의 회원이나, 통합회원으로는 미전환 \_\_\_\_\_\_\_\_\_\_\_\_\_\_\_\_\_\_\_\_\_\_\_\_\_\_\_\_\_\_\_\_\_

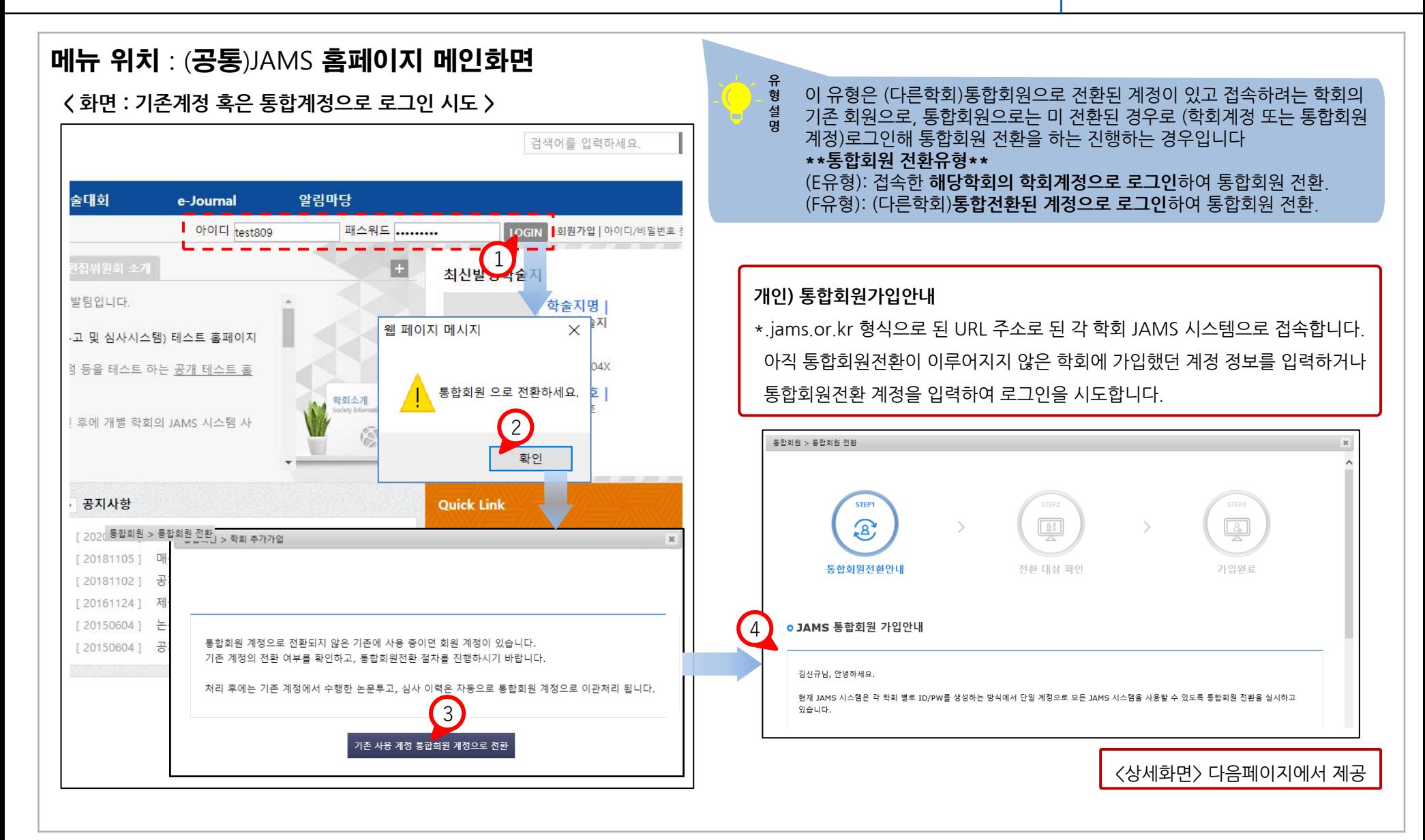

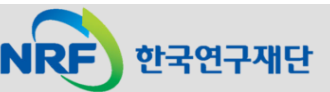

### 5. E, F유형 : 통합ID 있음. 접속한 학회의 회원이나, 통합회원으로는 미전환  $\blacksquare$  JAMS

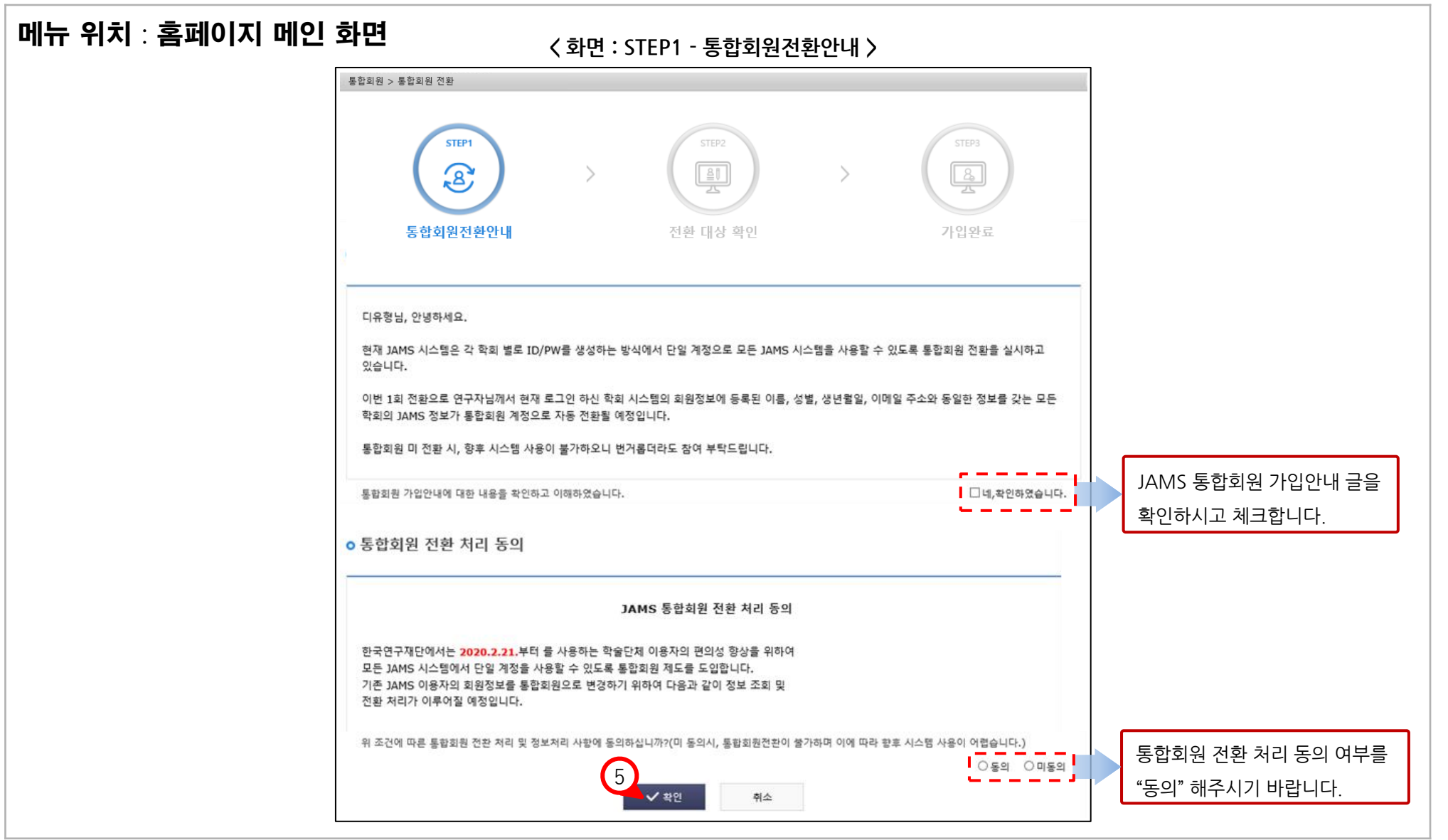

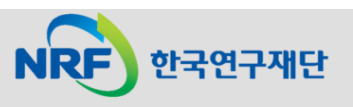

#### 5. E, F유형 : 통합ID 있음. 접속한 학회의 회원이나, 통합회원으로는 미전환 \_\_\_\_\_\_\_\_\_\_\_\_\_\_\_\_\_\_\_\_\_\_\_\_\_\_\_\_\_\_\_\_\_

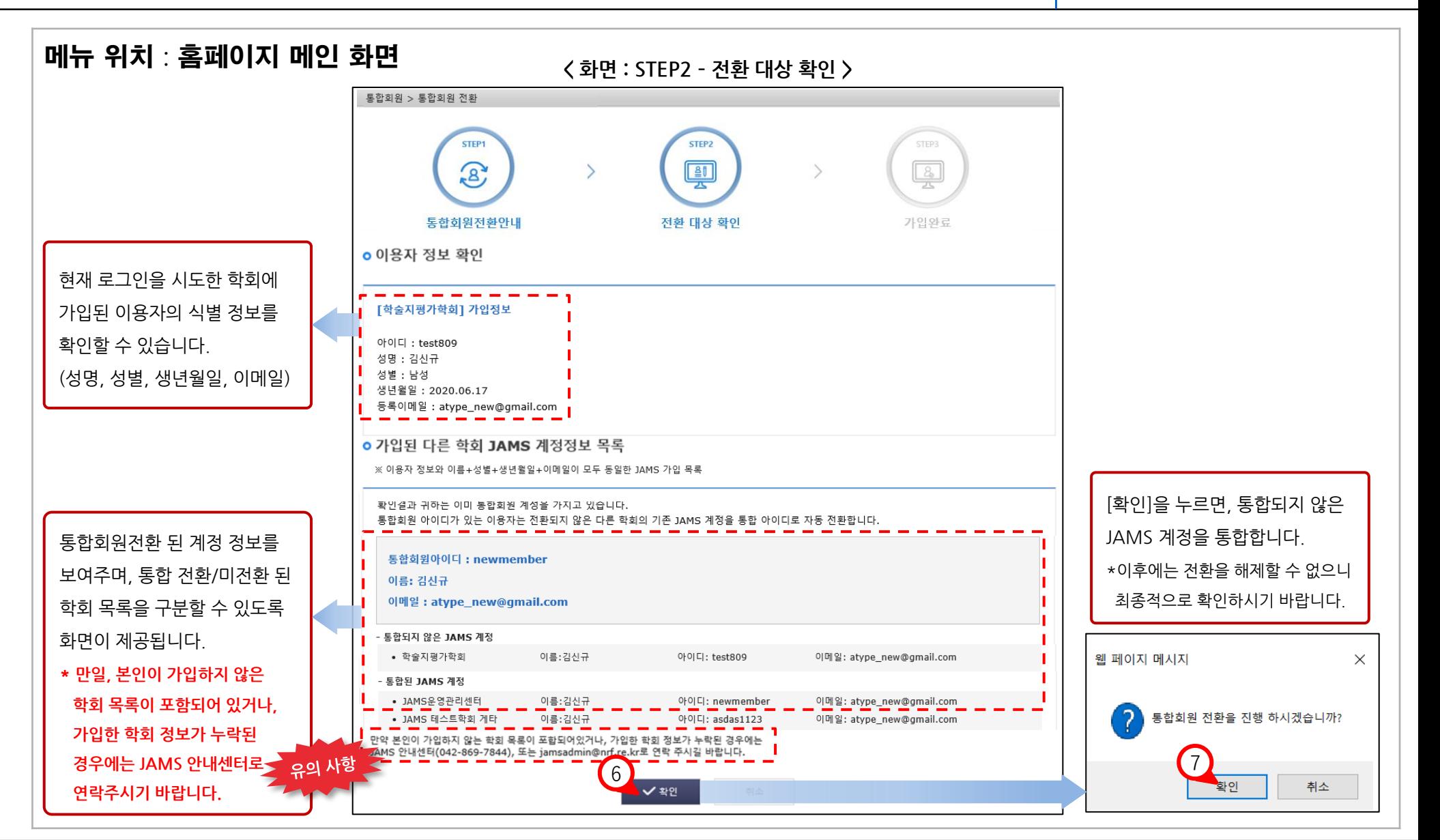

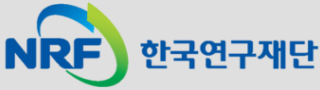

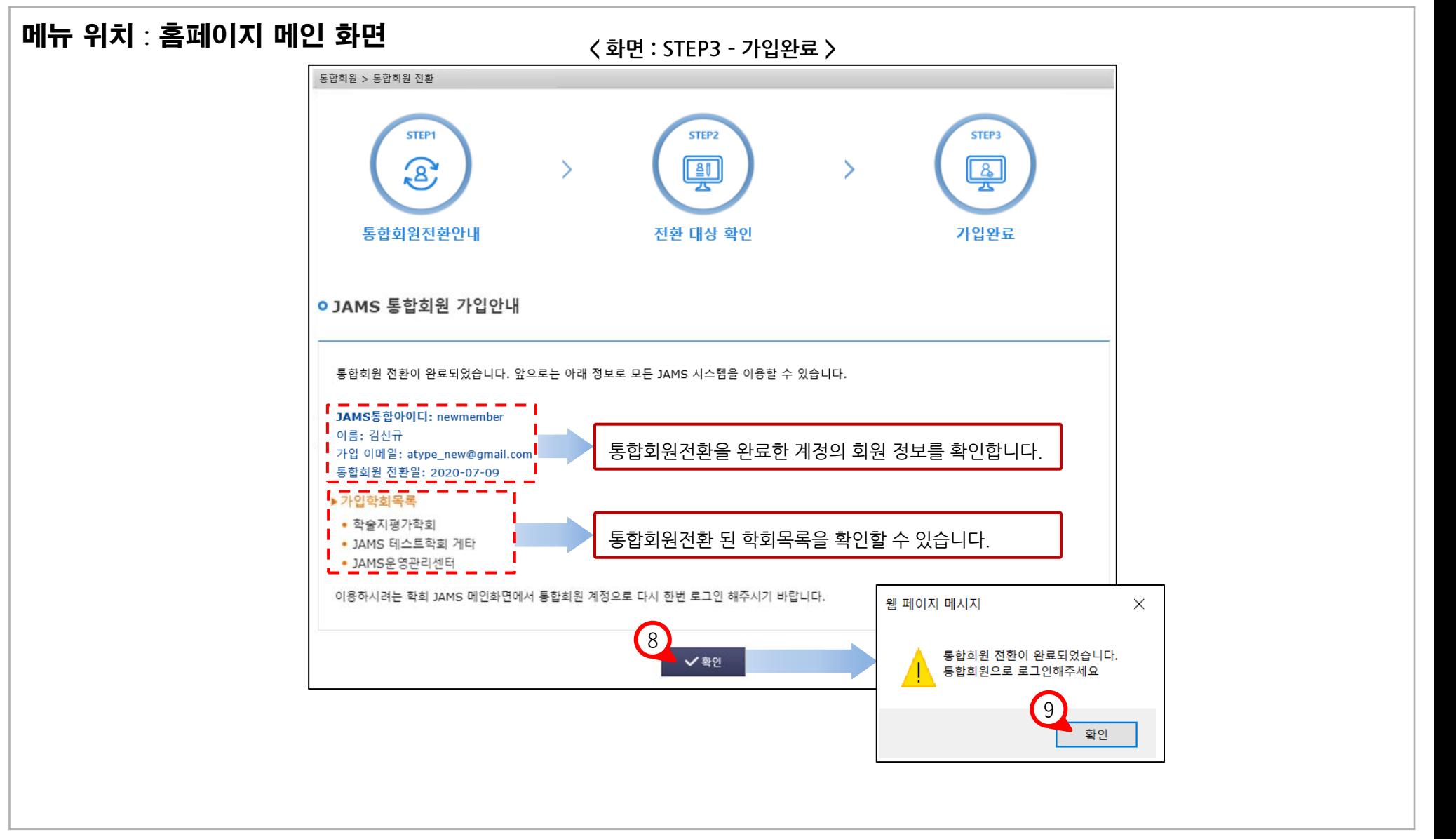

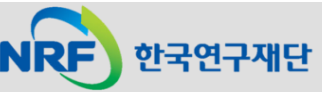